See discussions, stats, and author profiles for this publication at: [https://www.researchgate.net/publication/322722134](https://www.researchgate.net/publication/322722134_Automatic_Generation_of_Bayesian_networks_in_Forensic_Science?enrichId=rgreq-74473475427e487db4f9f9c874a56d74-XXX&enrichSource=Y292ZXJQYWdlOzMyMjcyMjEzNDtBUzo1ODcwNTY4MTIxNTg5NzZAMTUxNjk3NjY1OTQ2Mg%3D%3D&el=1_x_2&_esc=publicationCoverPdf)

# Automatic [Generation](https://www.researchgate.net/publication/322722134_Automatic_Generation_of_Bayesian_networks_in_Forensic_Science?enrichId=rgreq-74473475427e487db4f9f9c874a56d74-XXX&enrichSource=Y292ZXJQYWdlOzMyMjcyMjEzNDtBUzo1ODcwNTY4MTIxNTg5NzZAMTUxNjk3NjY1OTQ2Mg%3D%3D&el=1_x_3&_esc=publicationCoverPdf) of Bayesian networks in Forensic Science

#### **Presentation** · September 2017

DOI: 10.13140/RG.2.2.17798.47689

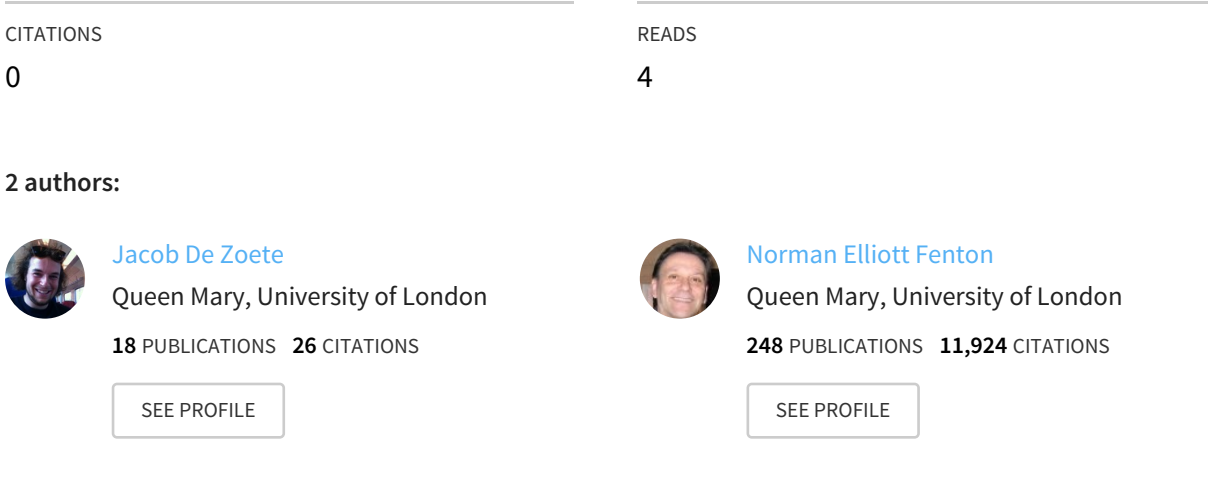

#### **Some of the authors of this publication are also working on these related projects:**

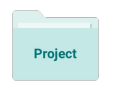

[CAUSAL-DYNAMICS](https://www.researchgate.net/project/CAUSAL-DYNAMICS-Improved-Understanding-of-Causal-Models-in-Dynamic-Decision-making?enrichId=rgreq-74473475427e487db4f9f9c874a56d74-XXX&enrichSource=Y292ZXJQYWdlOzMyMjcyMjEzNDtBUzo1ODcwNTY4MTIxNTg5NzZAMTUxNjk3NjY1OTQ2Mg%3D%3D&el=1_x_9&_esc=publicationCoverPdf) ("Improved Understanding of Causal Models in Dynamic Decision-making") View project

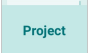

Modelling crime linkage View [project](https://www.researchgate.net/project/Modelling-crime-linkage?enrichId=rgreq-74473475427e487db4f9f9c874a56d74-XXX&enrichSource=Y292ZXJQYWdlOzMyMjcyMjEzNDtBUzo1ODcwNTY4MTIxNTg5NzZAMTUxNjk3NjY1OTQ2Mg%3D%3D&el=1_x_9&_esc=publicationCoverPdf)

All content following this page was uploaded by [Jacob](https://www.researchgate.net/profile/Jacob_De_Zoete?enrichId=rgreq-74473475427e487db4f9f9c874a56d74-XXX&enrichSource=Y292ZXJQYWdlOzMyMjcyMjEzNDtBUzo1ODcwNTY4MTIxNTg5NzZAMTUxNjk3NjY1OTQ2Mg%3D%3D&el=1_x_10&_esc=publicationCoverPdf) De Zoete on 26 January 2018.

# <span id="page-1-0"></span>Automatic Generation of Bayesian networks in Forensic Science

Jacob de Zoete, Norman Fenton

Queen Mary University of London

September 6, 2017

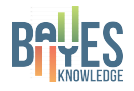

#### [Generating BNs](#page-54-0)

Jacob de Zoete

[Introduction](#page-2-0) [Crime linkage](#page-3-0) networks

gRain [package](#page-21-0)

- <span id="page-2-0"></span> $\triangleright$  Use the computer to generate BN structures.
- $\triangleright \Rightarrow$  Example for crime linkage situations.

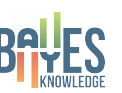

#### [Generating BNs](#page-1-0)

Jacob de Zoete

**[Introduction](#page-2-0)** [Goal](#page-2-0) [Crime linkage](#page-3-0) networks

gRain [package](#page-21-0)

K ロ ▶ K 個 ▶ K 할 ▶ K 할 ▶ 이 할 → 이익 O

#### [Generating BNs](#page-1-0)

Jacob de Zoete

[Introduction](#page-2-0) [Crime linkage](#page-3-0) networks

<span id="page-3-0"></span>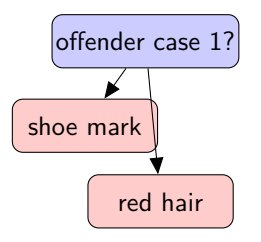

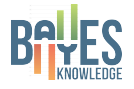

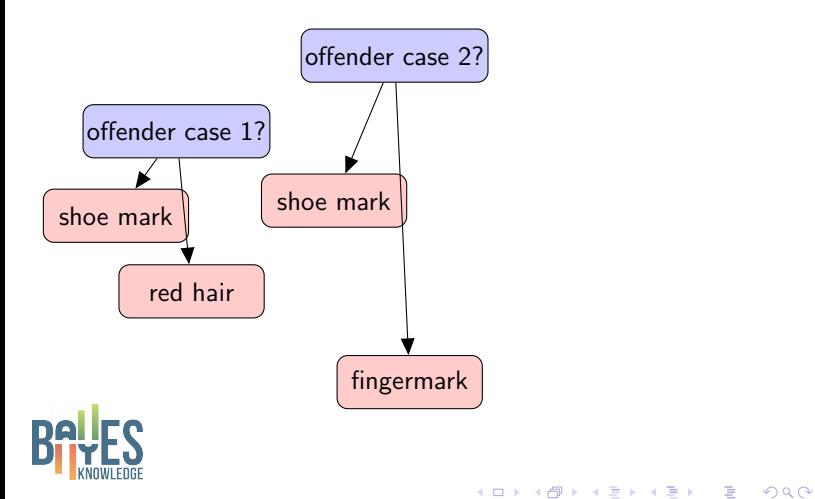

#### [Generating BNs](#page-1-0)

Jacob de Zoete

[Introduction](#page-2-0) [Crime linkage](#page-3-0) networks

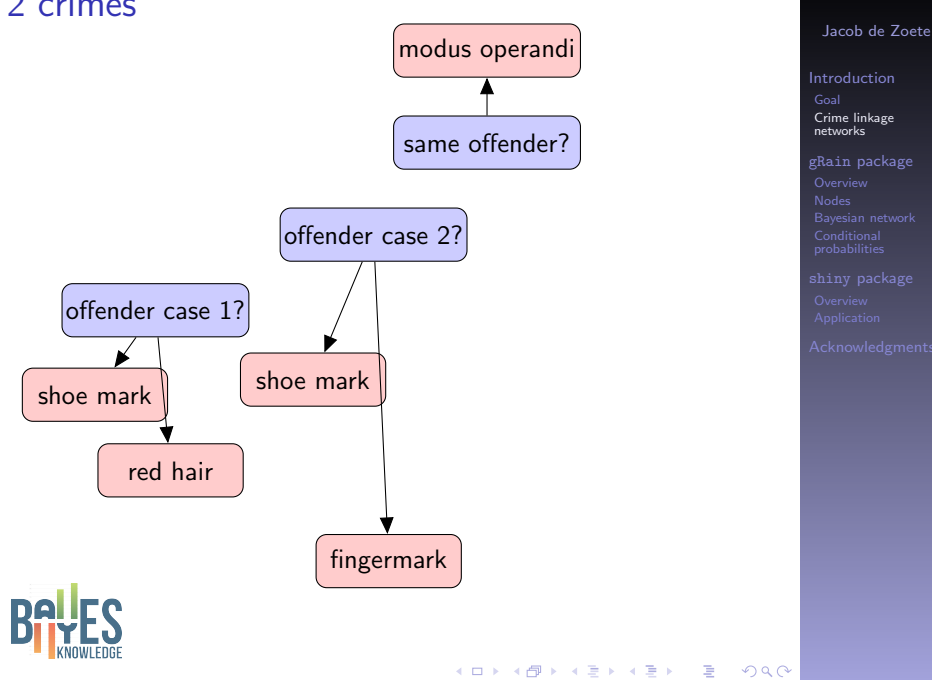

[Generating BNs](#page-1-0)

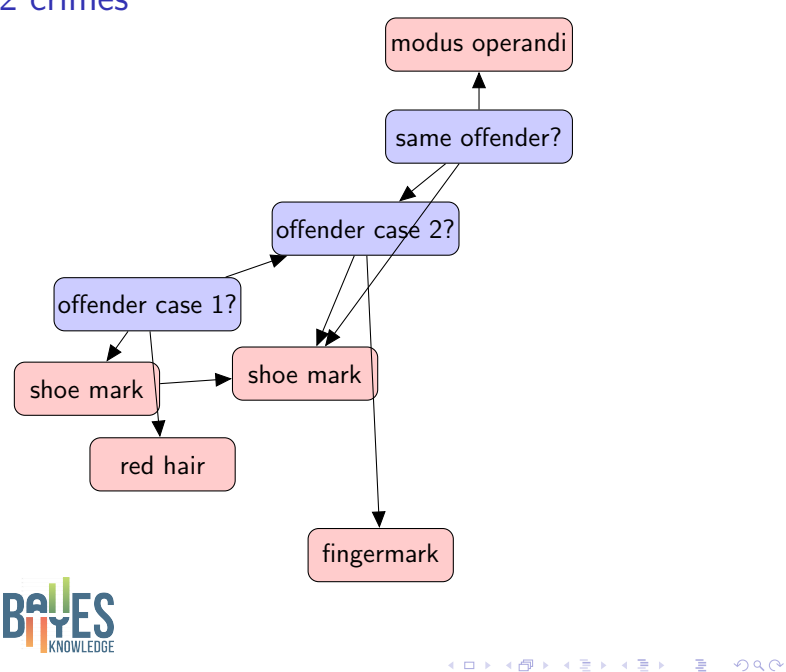

#### [Generating BNs](#page-1-0)

Jacob de Zoete

[Introduction](#page-2-0) [Crime linkage](#page-3-0) networks

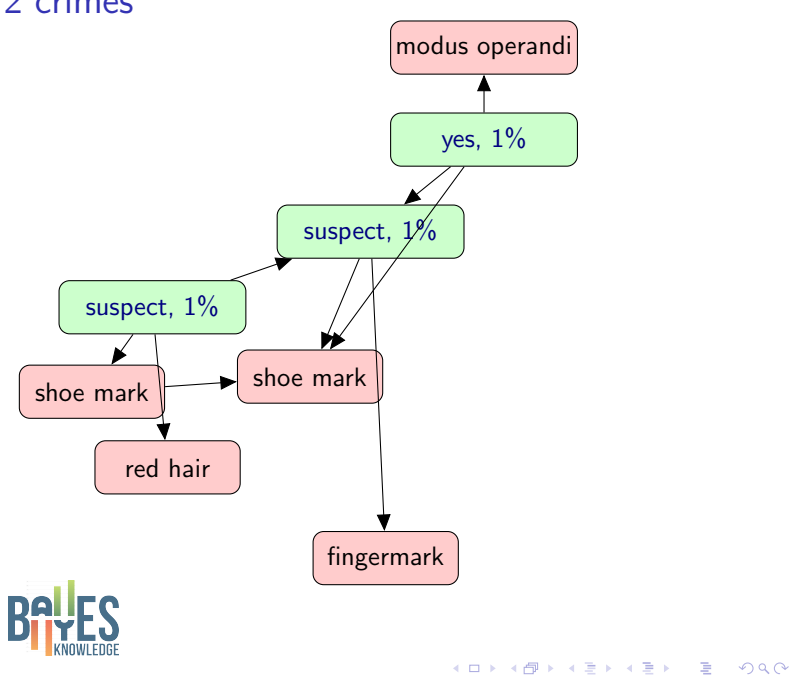

#### [Generating BNs](#page-1-0)

Jacob de Zoete

[Introduction](#page-2-0) [Crime linkage](#page-3-0) networks

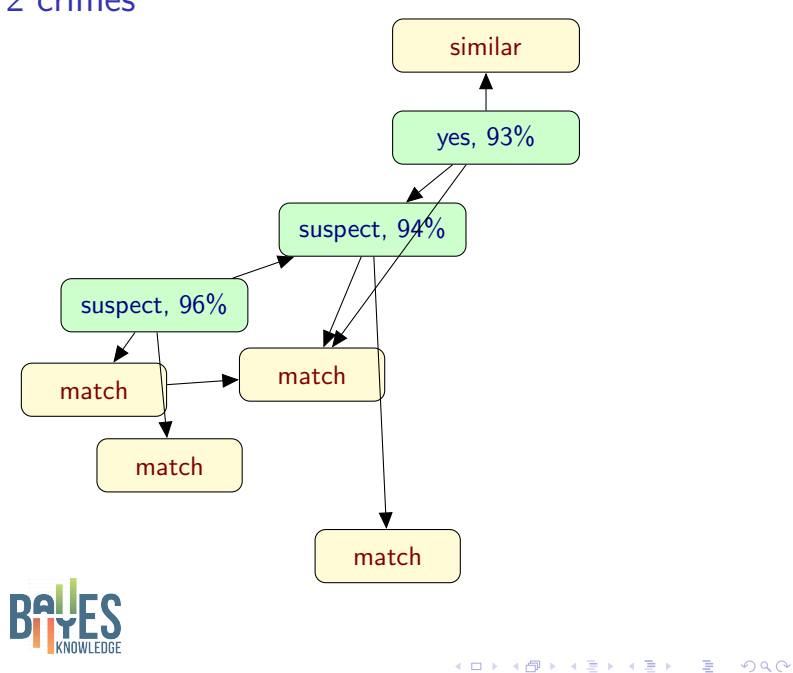

#### [Generating BNs](#page-1-0)

Jacob de Zoete

[Introduction](#page-2-0) [Crime linkage](#page-3-0) networks

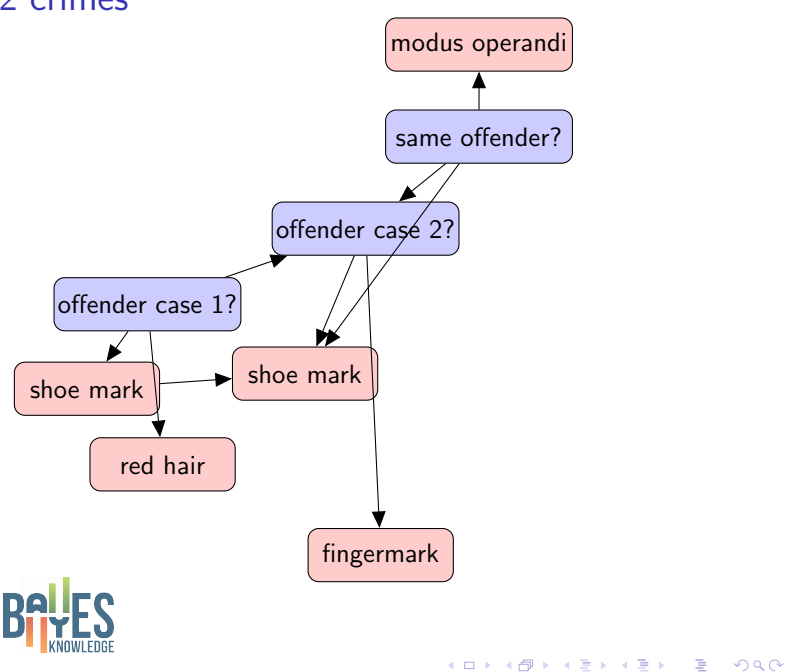

#### [Generating BNs](#page-1-0)

Jacob de Zoete

[Introduction](#page-2-0) [Crime linkage](#page-3-0) networks

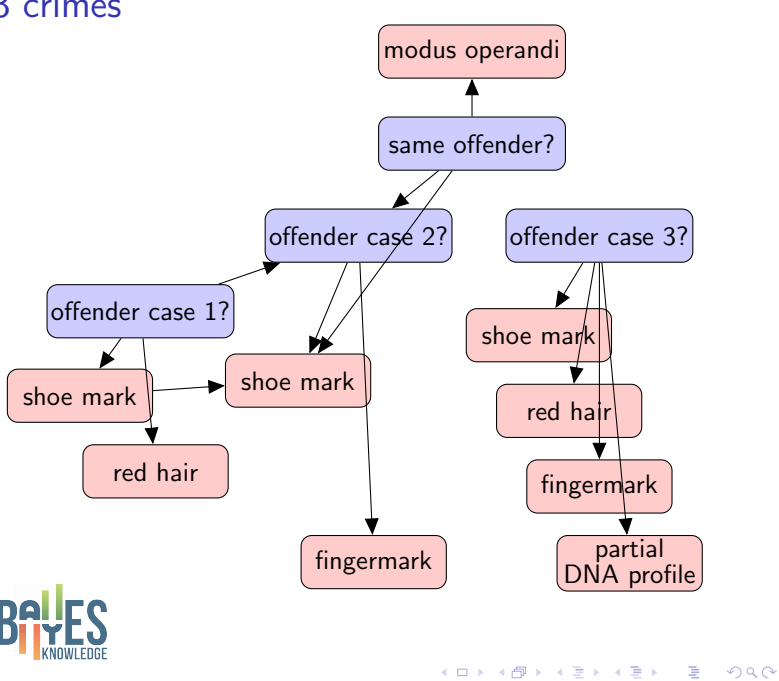

#### [Generating BNs](#page-1-0)

Jacob de Zoete

[Introduction](#page-2-0) [Crime linkage](#page-3-0) networks

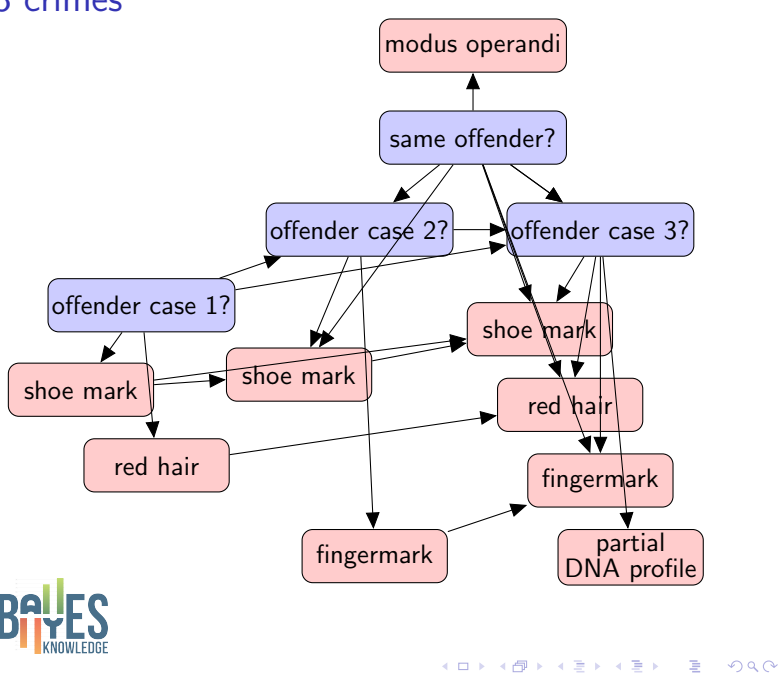

#### [Generating BNs](#page-1-0)

Jacob de Zoete

[Introduction](#page-2-0) [Crime linkage](#page-3-0) networks

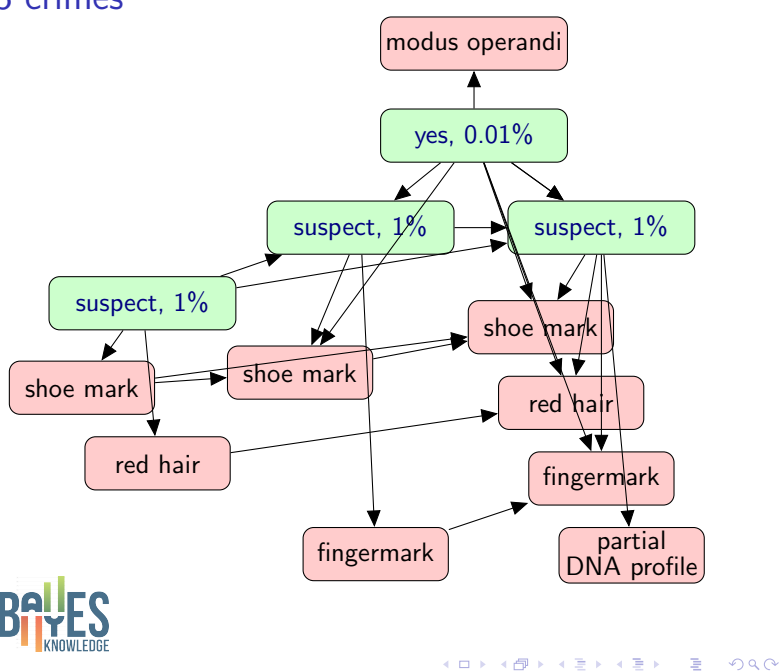

#### [Generating BNs](#page-1-0)

Jacob de Zoete

[Introduction](#page-2-0) [Crime linkage](#page-3-0) networks

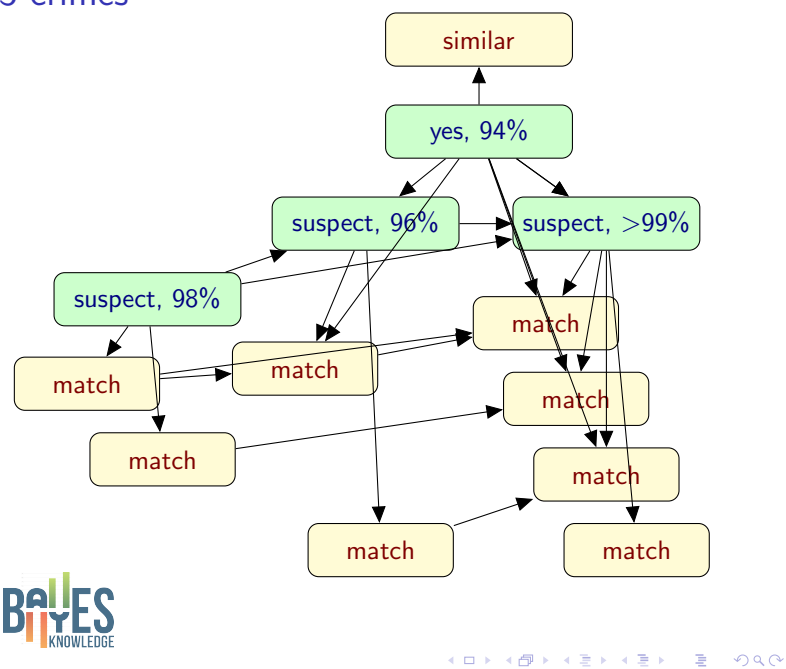

#### [Generating BNs](#page-1-0)

Jacob de Zoete

[Introduction](#page-2-0) [Crime linkage](#page-3-0) networks

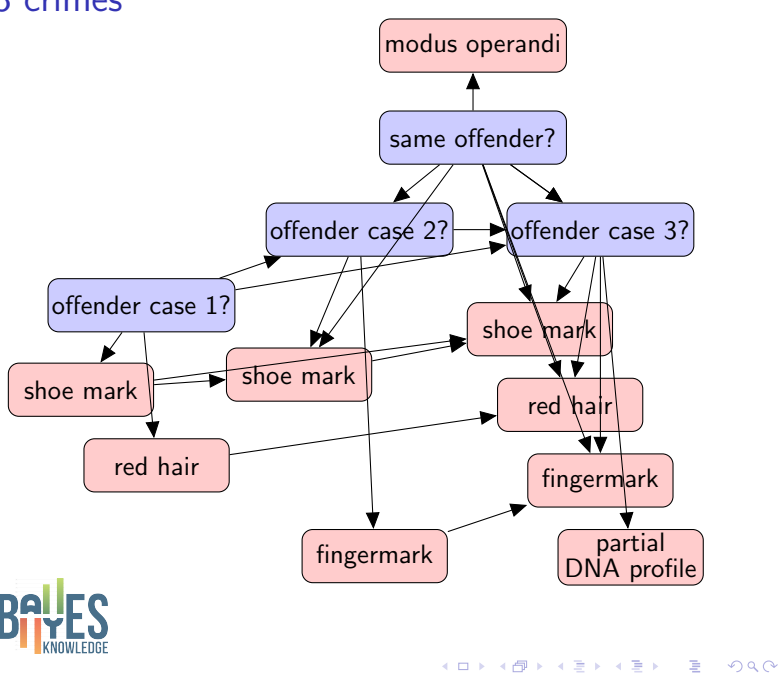

#### [Generating BNs](#page-1-0)

Jacob de Zoete

[Introduction](#page-2-0) [Crime linkage](#page-3-0) networks

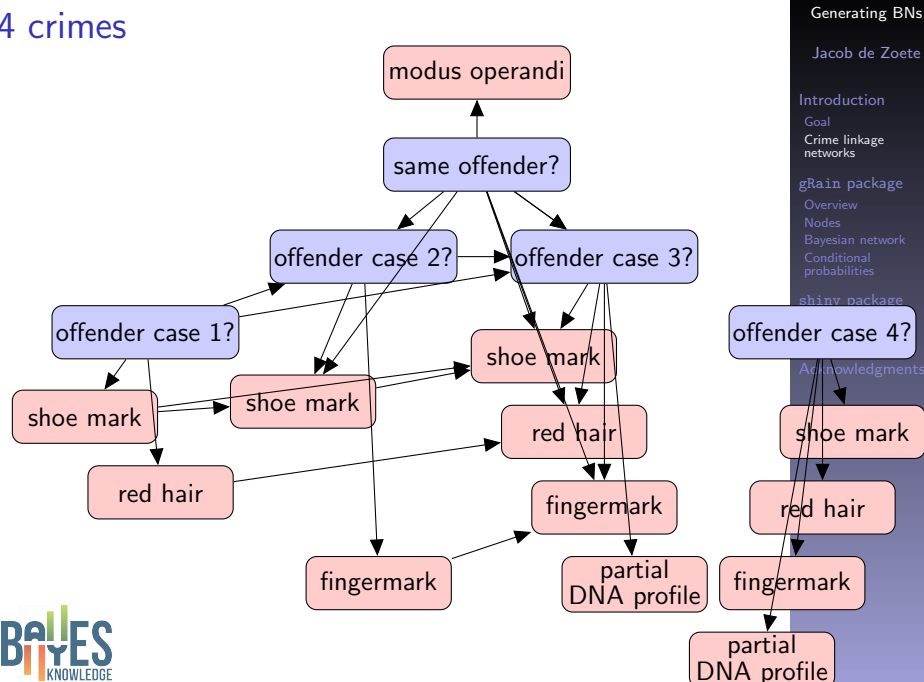

 $(1 - 1)$   $(1 - 1)$   $(1 - 1)$   $(1 - 1)$   $(1 - 1)$   $(1 - 1)$   $(1 - 1)$   $(1 - 1)$   $(1 - 1)$ 

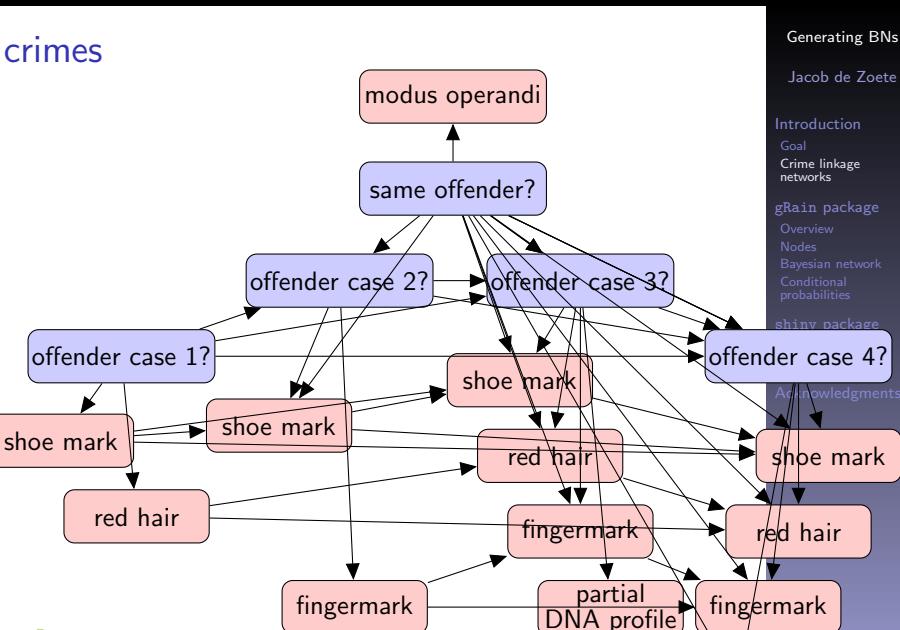

 $(1 - 1)$   $(1 - 1)$   $(1 - 1)$   $(1 - 1)$   $(1 - 1)$   $(1 - 1)$   $(1 - 1)$   $(1 - 1)$   $(1 - 1)$   $(1 - 1)$ 

partial [DN](#page-54-0)A profile

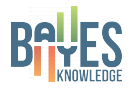

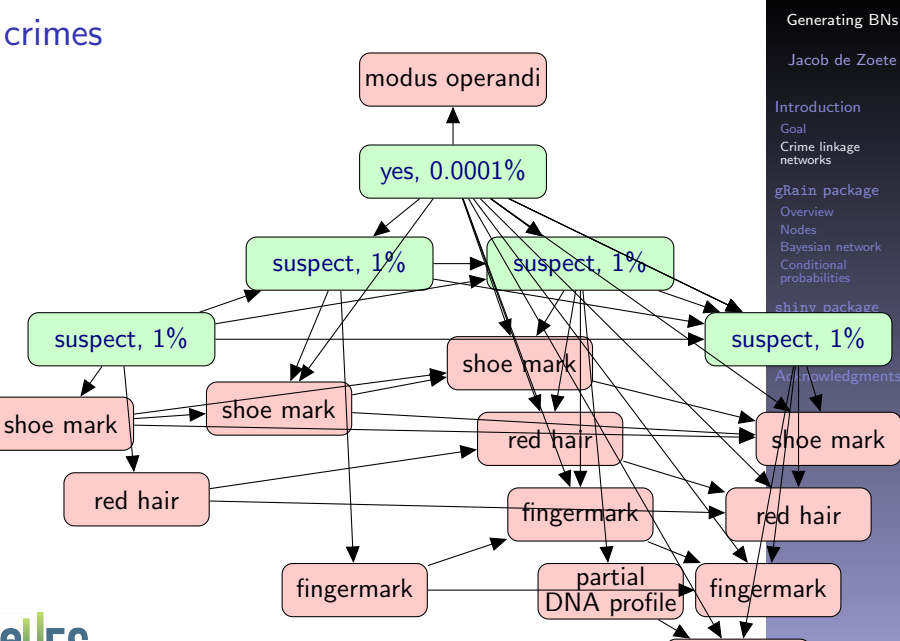

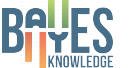

 $(1 - 1)$   $(1 - 1)$   $(1 - 1)$   $(1 - 1)$   $(1 - 1)$   $(1 - 1)$   $(1 - 1)$   $(1 - 1)$   $(1 - 1)$   $(1 - 1)$ 

partial [DN](#page-54-0)A profile

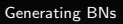

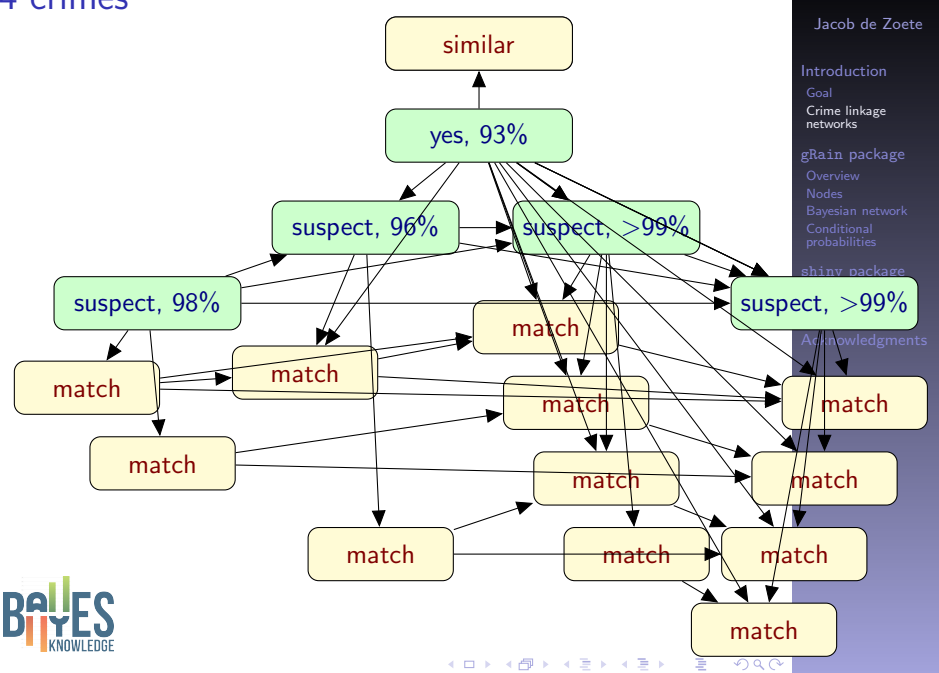

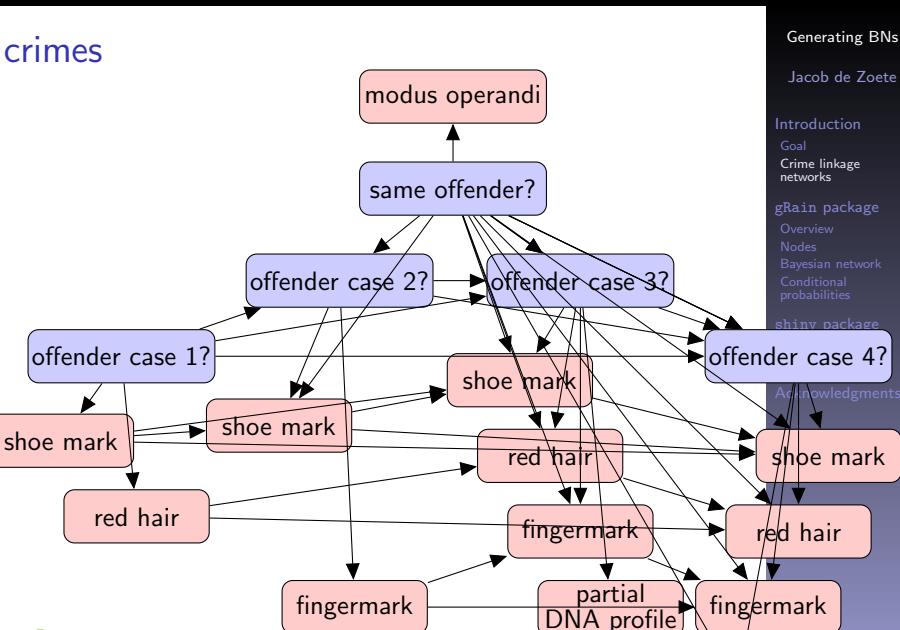

 $(1 - 1)$   $(1 - 1)$   $(1 - 1)$   $(1 - 1)$   $(1 - 1)$   $(1 - 1)$   $(1 - 1)$   $(1 - 1)$   $(1 - 1)$   $(1 - 1)$ 

partial [DN](#page-54-0)A profile

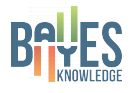

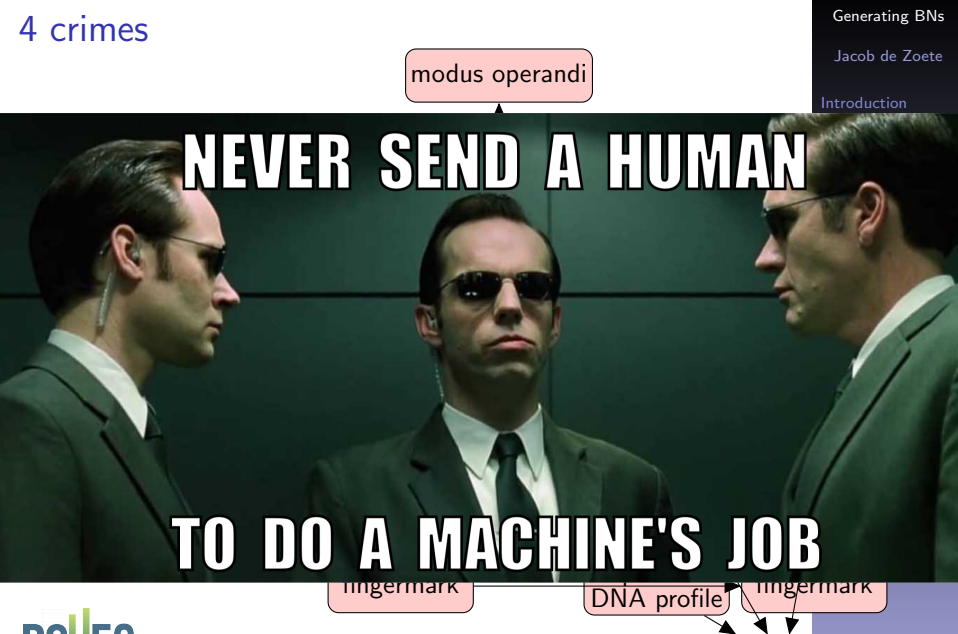

 $(1 + 4)$ 

partial [DN](#page-54-0)A profile

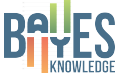

- <span id="page-21-0"></span> $\triangleright$  R is an open source programming language for statistical computing.
- $\triangleright$  The capabilities of R are extended through user-created packages.
- $\triangleright$  gRain is an R package for probability propagation in Bayesian networks.

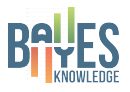

#### [Generating BNs](#page-1-0)

Jacob de Zoete

[Introduction](#page-2-0) [Crime linkage](#page-3-0) networks

gRain [package](#page-21-0) [Overview](#page-21-0)

**KORKA SERKER ORA** 

```
of1 <—cptable( \simoffender_1,levels = c("suspect" "unknown"),
          values = c(0.1,0.9)
```
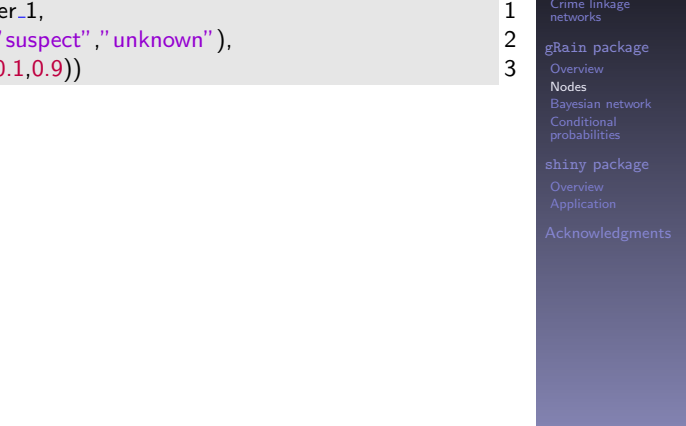

[Generating BNs](#page-1-0) Jacob de Zoete

[Introduction](#page-2-0)

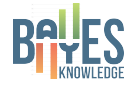

#### of1 <−cptable(∼<mark>offender<sub>-</sub>1</mark>, → *node name* 1  $levels = c("suspect" "unknown").$ values  $= c(0.1, 0.9)$  3

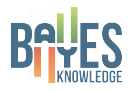

#### **KORKA SERKER ORA**

#### [Generating BNs](#page-1-0)

Jacob de Zoete

[Introduction](#page-2-0) [Crime linkage](#page-3-0)

gRain [package](#page-21-0) [Nodes](#page-22-0)

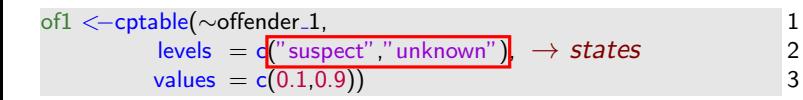

#### [Generating BNs](#page-1-0)

Jacob de Zoete

[Introduction](#page-2-0) [Crime linkage](#page-3-0)

gRain [package](#page-21-0) [Nodes](#page-22-0)

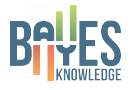

# [Crime linkage](#page-3-0) gRain [package](#page-21-0) [Nodes](#page-22-0) of1 <−cptable(∼offender 1, 1  $levels = c("suspect", "unknown"),$  2 values =  $c(0.1, 0.9)$   $\rightarrow$  probability table 3

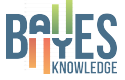

[Generating BNs](#page-1-0) Jacob de Zoete

[Introduction](#page-2-0)

```
of1 <—cptable( \simoffender_1,levels = c("suspect" "unknown"),
          values = c(0.1,0.9)
```

```
\mathrm{e}11<\mathrm{-}cptable( \simevidence\_11 + offender\_1,levels = c("match"," no match"),
            values = c(1,0, 0.01, 0.99))
```
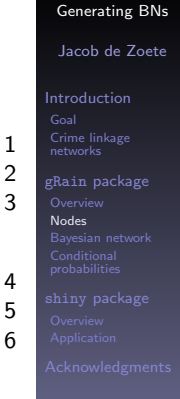

 $\mathbf{E} = \mathbf{A} \oplus \mathbf{B} + \mathbf{A} \oplus \mathbf{B} + \mathbf{A} \oplus \mathbf{B} + \mathbf{A} \oplus \mathbf{A}$ 

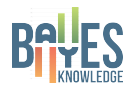

```
of1 <−cptable(∼offender 1, 1
    levels = c("suspect" "unknown"), 2
    values = c(0.1, 0.9) 3
```

```
e11<—cptable(∼evidence<sub>-</sub>11 <mark>+ offender<sub>-</sub>1,</mark> → node parents               4
         levels = c("match", "no match"), 5
        values = c(1,0, 0.01, 0.99) 6
```
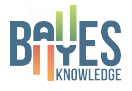

[Generating BNs](#page-1-0) Jacob de Zoete

[Introduction](#page-2-0) [Crime linkage](#page-3-0) networks gRain [package](#page-21-0) [Nodes](#page-22-0)

```
of1 <—cptable( \simoffender_1,levels = c("suspect" "unknown"),
          values = c(0.1,0.9)
```

```
\mathrm{e}11<\mathrm{-}cptable( \simevidence\_11 + offender\_1,levels = c("match"," no match"),
            values = c(1,0, 0.01, 0.99))
```

```
\text{e} 12\text{<}{-}\text{c}ptable(\text{~}evidence\text{.}12\text{~}+\text{~}offender\text{.}1,
                 levels = c("match", "no match"),values = c(1,0, 0.02, 0.98))
```
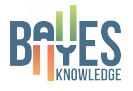

```
Generating BNs
       Jacob de Zoete
      Introduction
      Crime linkage
      networks
     gRain package
      Nodes
1
2
3
4
5
6
7
8
9
```
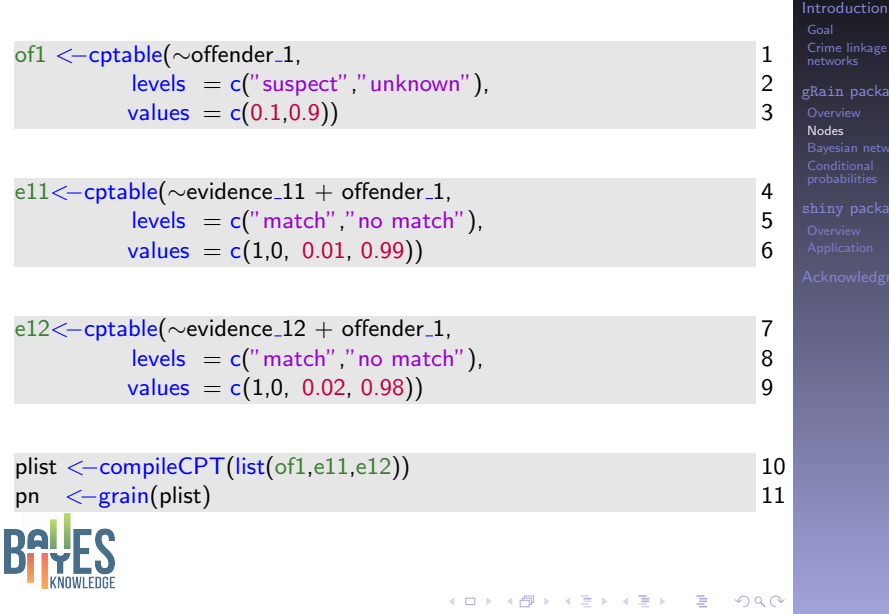

[Generating BNs](#page-1-0) Jacob de Zoete

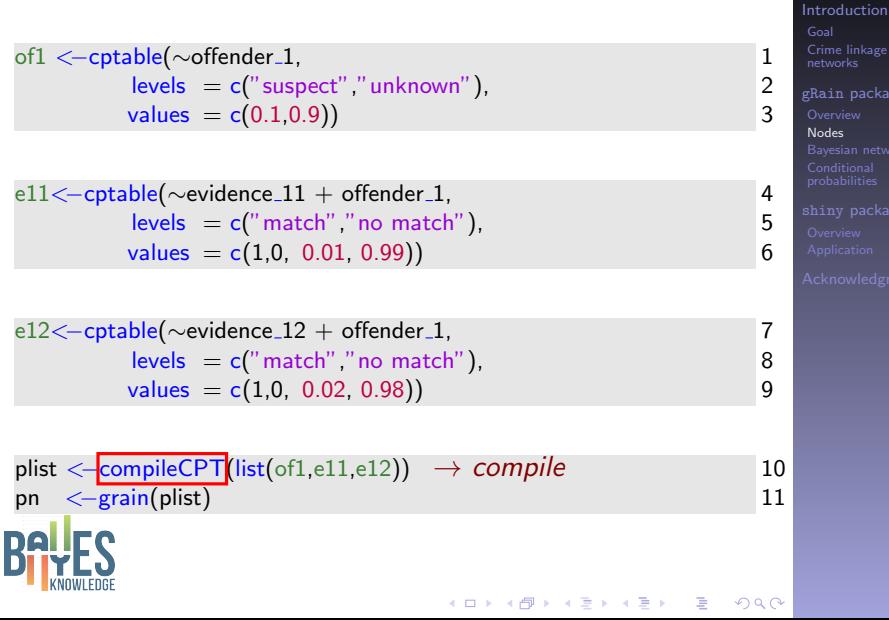

[Generating BNs](#page-1-0) Jacob de Zoete

> in [package](#page-21-0) [Nodes](#page-22-0)

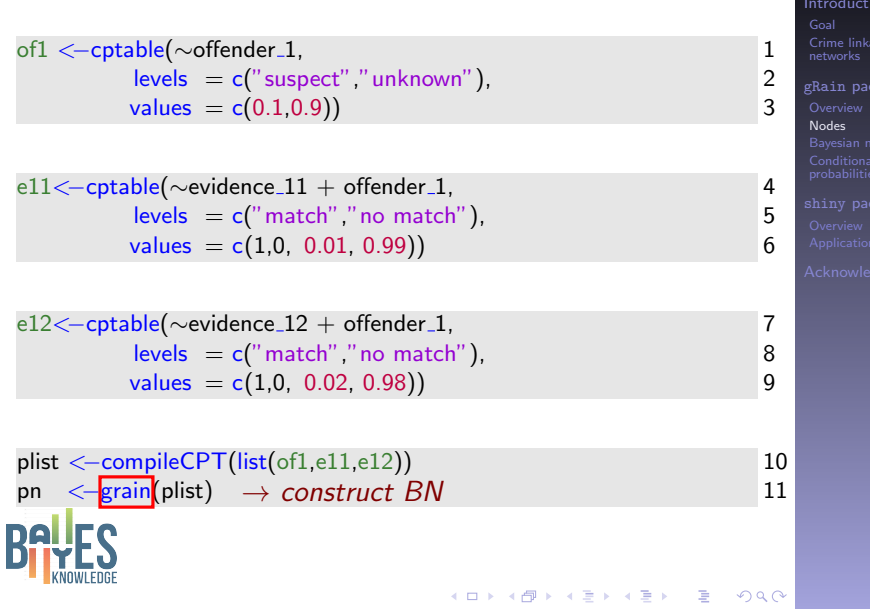

[Generating BNs](#page-1-0) Jacob de Zoete

ion

### gRain network

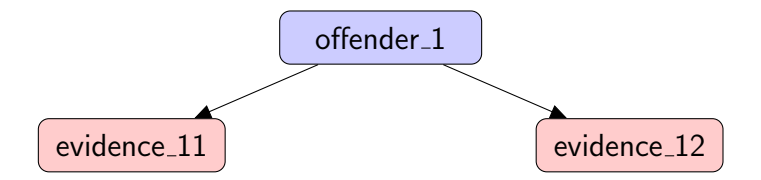

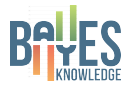

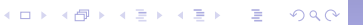

#### [Generating BNs](#page-1-0)

Jacob de Zoete

[Introduction](#page-2-0) [Crime linkage](#page-3-0)

gRain [package](#page-21-0) [Nodes](#page-22-0)

### gRain package - second offender

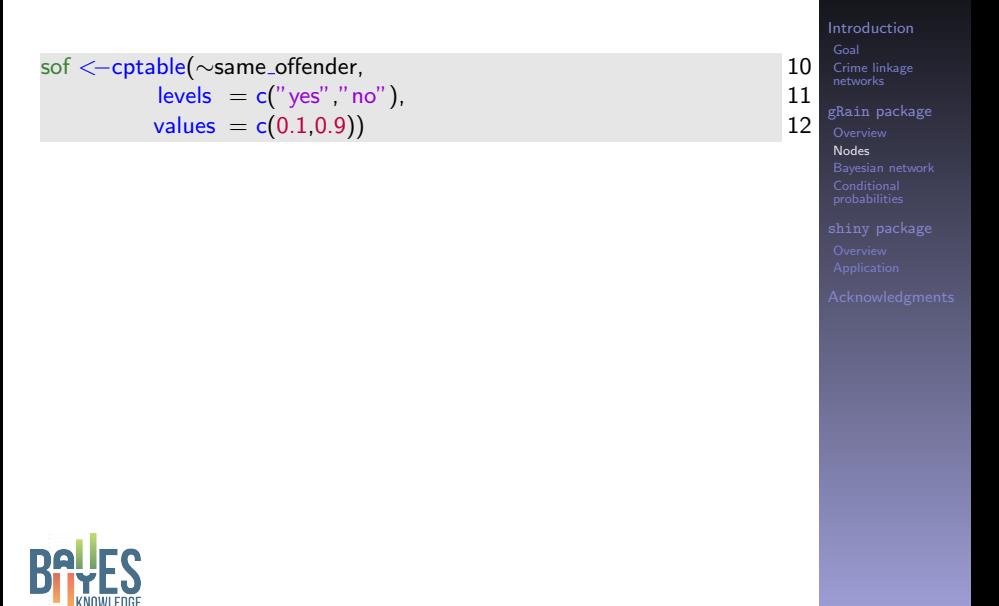

**KORKA SERKER ORA** 

[Generating BNs](#page-1-0) Jacob de Zoete

# gRain package - second offender

```
sof <−cptable(∼same offender, 10
      \textsf{levels} = \textsf{c}(" \textsf{yes}" , " \textsf{no}" ), 11
      values = c(0.1, 0.9) 12
```

```
of2 <−cptable(∼offender 2 + offender 1 + same offender, 13
       levels = c("suspect","unknown"), 14
       values = c(1,0, 0,1, 0.1, 0.9, 0.1, 0.9) 15
```
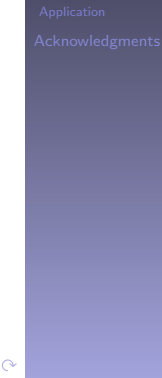

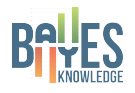

#### [Generating BNs](#page-1-0) Jacob de Zoete [Introduction](#page-2-0) [Crime linkage](#page-3-0) networks gRain [package](#page-21-0) [Nodes](#page-22-0) gRain package - second offender sof <−cptable(∼same offender, 10  $\textsf{levels} = \textsf{c}("yes", "no")$ , 11 values  $= c(0.1, 0.9)$  12 of2 <−cptable(∼offender 2 + offender 1 + same offender, 13  $levels = c("suspect","unknown")$ , 14 values  $= c(1,0, 0,1, 0.1, 0.9, 0.1, 0.9)$  15 e21<−cptable(~evidence 21 + offender 2, 16  $levels = c("match", "no match"),$  17 values  $= c(1,0, 0.01, 0.99)$  18

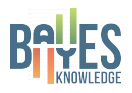

#### [Generating BNs](#page-1-0) Jacob de Zoete [Introduction](#page-2-0) [Crime linkage](#page-3-0) networks gRain [package](#page-21-0) [Nodes](#page-22-0) gRain package - second offender sof <−cptable(∼same offender, 10  $\textsf{levels} = \textsf{c}("yes", "no")$ , 11 values  $= c(0.1, 0.9)$  12 of2 <−cptable(∼offender 2 + offender 1 + same offender, 13  $levels = c("suspect","unknown")$ , 14 values  $= c(1,0, 0,1, 0.1, 0.9, 0.1, 0.9)$  15 e21<-cptable(∼evidence 21 + offender 2, 16  $levels = c("match", "no match"),$  17 values  $= c(1,0, 0.01, 0.99)$  18

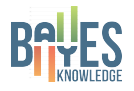

### gRain package - second offender

 $\mathsf{parents}\_\mathsf{e}21\mathopen{<}-\mathsf{c}('' \mathsf{offender}\_2'')$  1

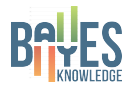

#### [Generating BNs](#page-1-0)

Jacob de Zoete

[Introduction](#page-2-0) [Crime linkage](#page-3-0)

gRain [package](#page-21-0) **[Nodes](#page-22-0)** 

KO K K (D) K E K K E K K K K K K K K K K K

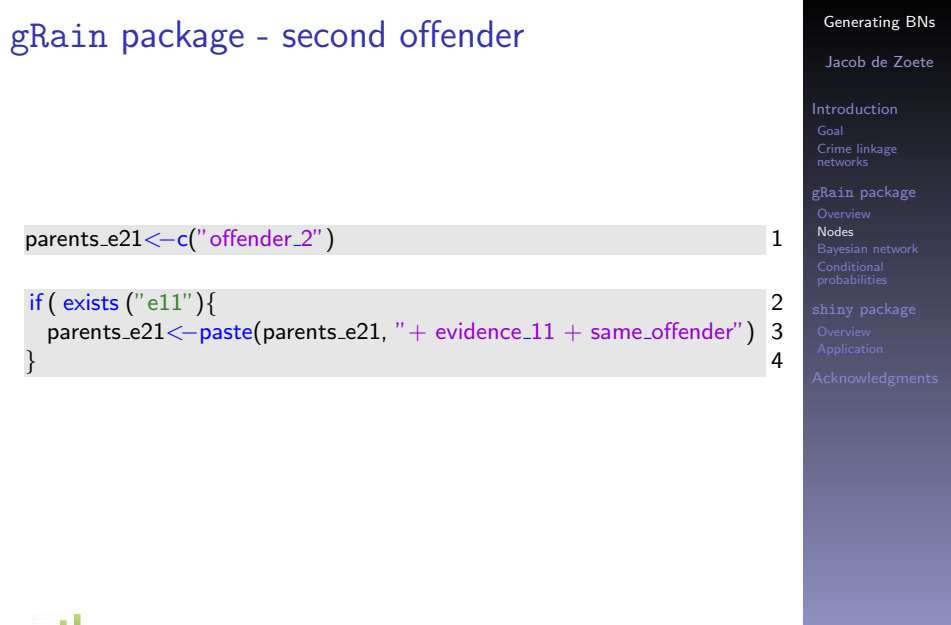

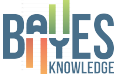

#### [Generating BNs](#page-1-0) Jacob de Zoete [Introduction](#page-2-0) [Crime linkage](#page-3-0) networks gRain [package](#page-21-0) [Nodes](#page-22-0) gRain package - second offender  $\mathsf{parents}\_\mathsf{e21} \leq -\mathsf{c}(" \mathsf{offender}\_2")$  1 if ( ${\rm (exists~('e11'')}\}$   $\rightarrow$  check whether variable exists  $\qquad \qquad$  2  $parents_e21\leftarrow\text{past}$ e(parents e21, " + evidence 11 + same offender") 3  $\}$  4

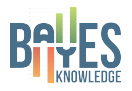

# [Generating BNs](#page-1-0) Jacob de Zoete [Introduction](#page-2-0) [Crime linkage](#page-3-0) networks gRain [package](#page-21-0) [Nodes](#page-22-0) gRain package - second offender  $\mathsf{parents}\_\mathsf{e}21\leq\mathsf{-c}(" \mathsf{offender}\_2")$  1  $if ( exists ("e11")$  { 2  $\sqrt{p}$ parents\_e21 $\leftarrow$ paste(parents\_e21, " + evidence\_11 + same\_offender") 3  $\}$  4 ↓ " offender\_2"

**KORKA SERKER ORA** 

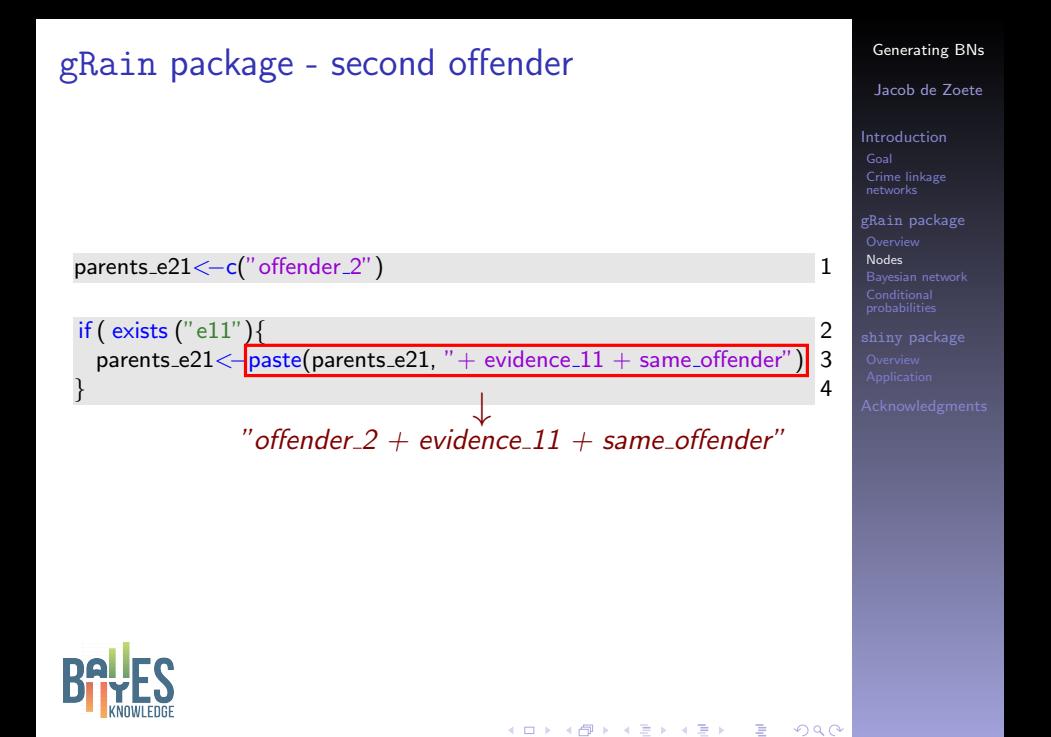

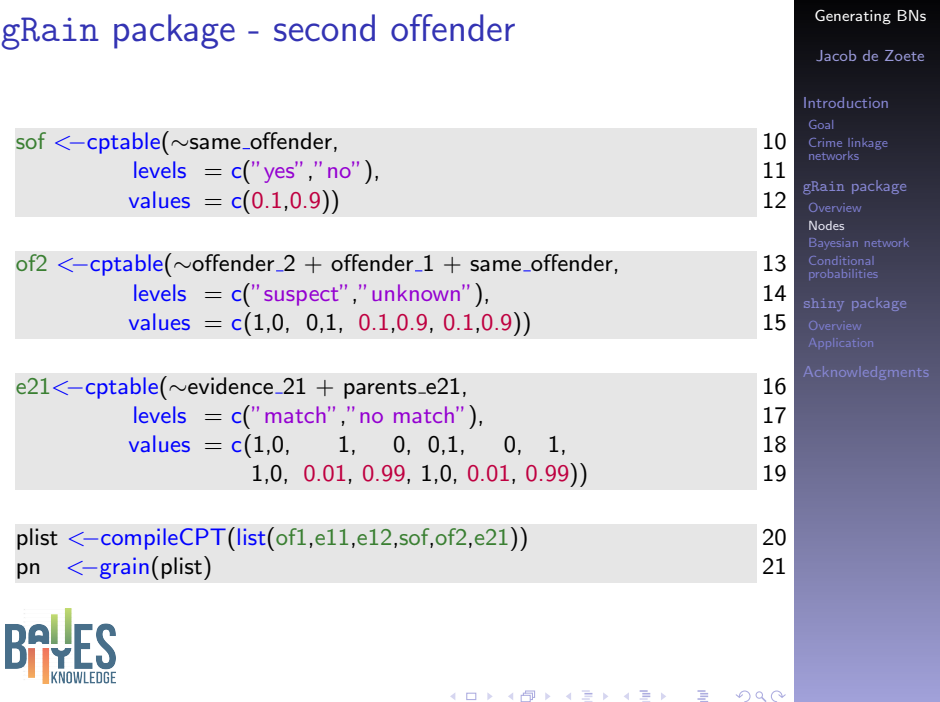

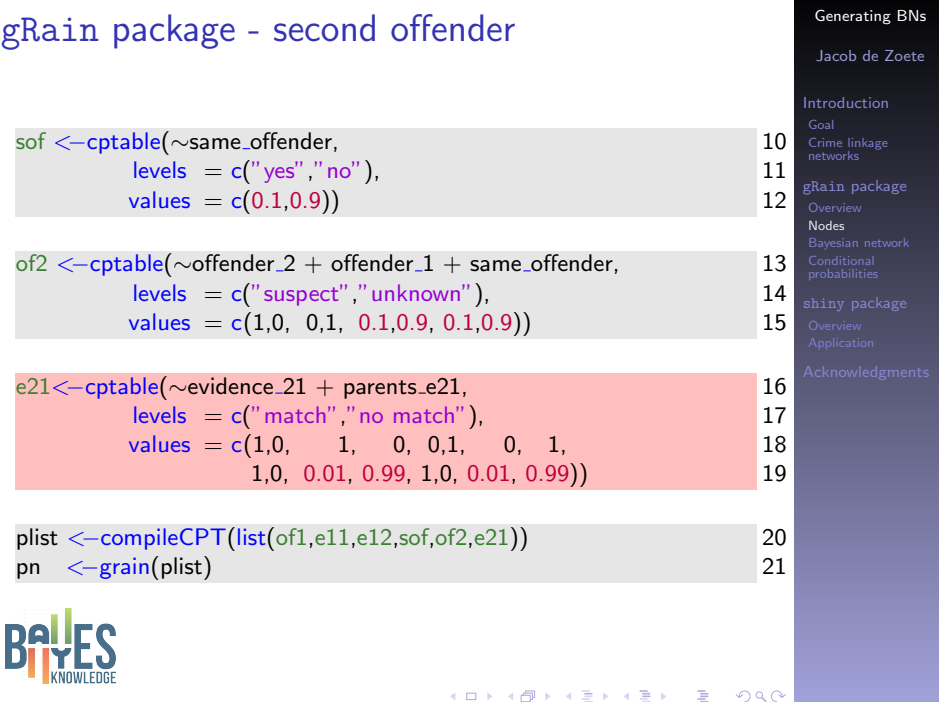

### <span id="page-44-0"></span>gRain network

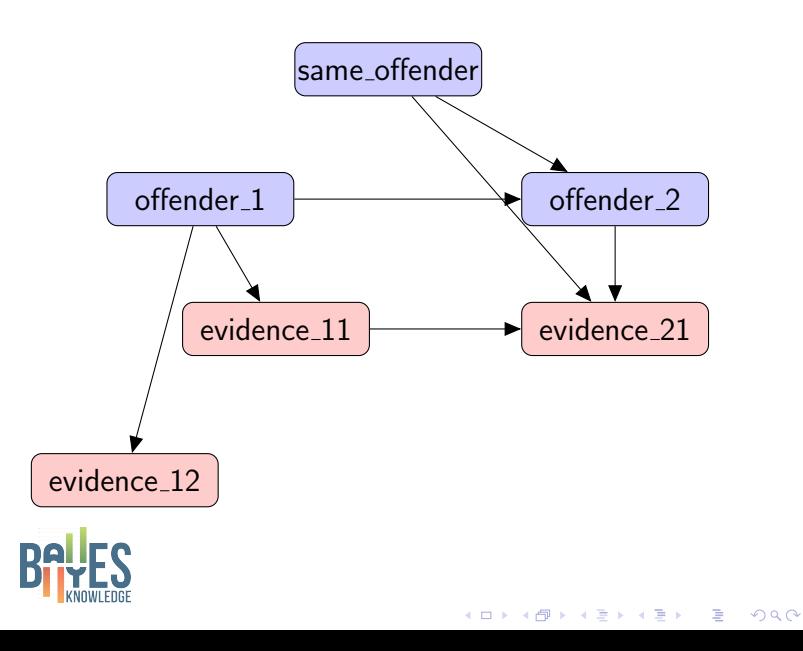

#### [Generating BNs](#page-1-0)

Jacob de Zoete

[Introduction](#page-2-0) [Crime linkage](#page-3-0) networks

gRain [package](#page-21-0) [Bayesian network](#page-44-0)

### gRain network

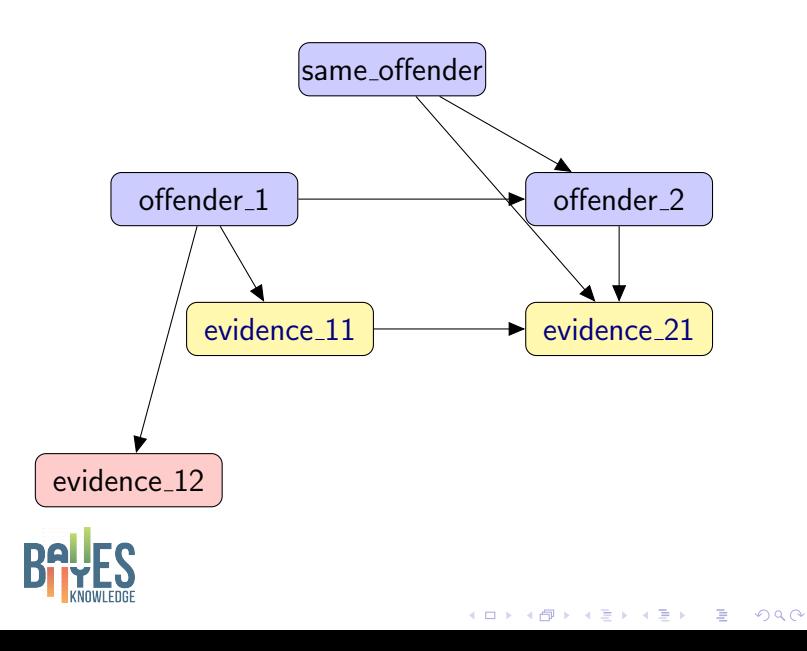

#### [Generating BNs](#page-1-0)

Jacob de Zoete

[Introduction](#page-2-0) [Crime linkage](#page-3-0) networks

gRain [package](#page-21-0) [Bayesian network](#page-44-0)

# <span id="page-46-0"></span>Conditional probabilities

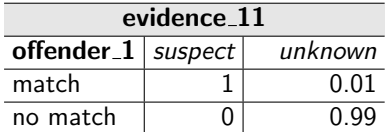

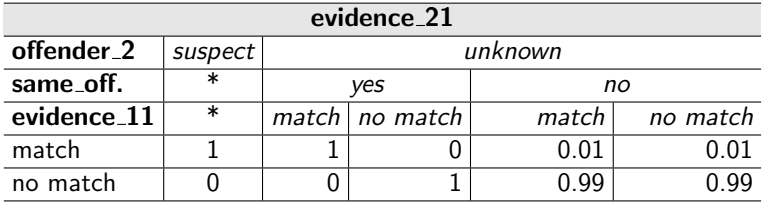

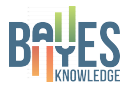

#### [Generating BNs](#page-1-0)

Jacob de Zoete

[Introduction](#page-2-0) [Crime linkage](#page-3-0)

gRain [package](#page-21-0) **Conditional** [probabilities](#page-46-0)

# Conditional probabilities

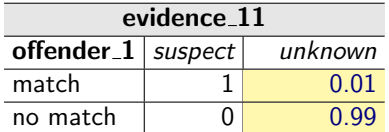

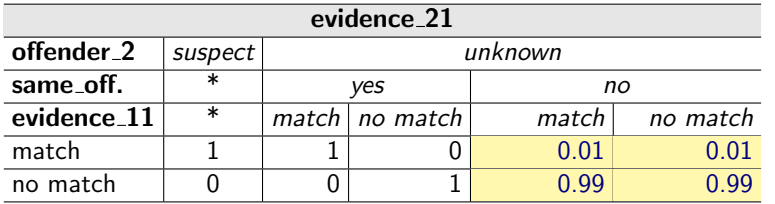

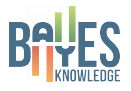

#### [Generating BNs](#page-1-0)

Jacob de Zoete

[Introduction](#page-2-0) [Crime linkage](#page-3-0)

gRain [package](#page-21-0) **Conditional** [probabilities](#page-46-0)

# Conditional probabilities

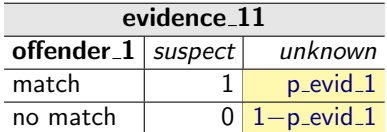

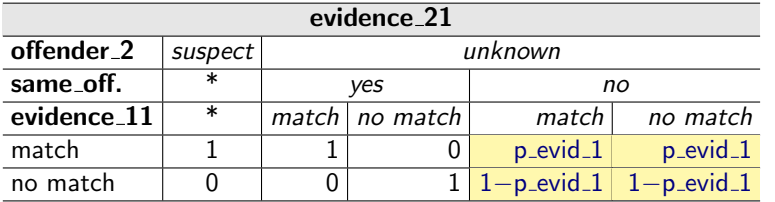

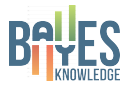

#### [Generating BNs](#page-1-0)

Jacob de Zoete

[Introduction](#page-2-0) [Crime linkage](#page-3-0)

gRain [package](#page-21-0) **Conditional** [probabilities](#page-46-0)

of $1 <$ —cptable $( \sim$ offender\_ $1,$ levels = c("suspect" "unknown"),  $\mathsf{values}\ = \mathsf{c}(1/\mathsf{N},\ 1\!-\!1/\mathsf{N}))$ 

```
\mathrm{e}11<\mathrm{-}cptable(\simevidence\_\mathrm{11} + offender\_\mathrm{1},
                     levels = c("match"," no match"),
                    \mathsf{values} = \mathsf{c}(1,\!0,\ \mathsf{p}\_\mathsf{evid}\_1,\ 1\!-\!\mathsf{p}\_\mathsf{evid}\_1))
```

```
\text{e}12\text{<}—cptable(\simevidence\text{.}12\text{+} offender\text{.}1,
                                                                                           7
              levels = c("match"," no match"),
                                                                                           8
             value = c(1,0, p_evid_2, 1-p_evid_2))
                                                                                           9
```
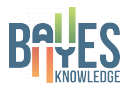

# [Generating BNs](#page-1-0) Jacob de Zoete [Introduction](#page-2-0) [Crime linkage](#page-3-0) networks gRain [package](#page-21-0) Conditional [probabilities](#page-46-0)

1

2

3

4

5

6

**KORKA SERKER ORA** 

of $1 <$ —cptable $( \sim$ offender\_ $1,$ levels = c("suspect" "unknown"),  $\mathsf{values}\ = \mathsf{c}(1/\mathsf{N},\ 1{-}1/\mathsf{N}))$ 

 $\mathrm{e}11$ < $\mathrm{-}$ cptable( $\sim$ evidence $\_\mathrm{11}$   $+$  offender $\_\mathrm{1}$ ,  $levels = c("match"," no match")$ ,  $\mathsf{values} = \mathsf{c}(1,\!0,\ \mathsf{p}\_\mathsf{evid}\_1,\ 1\!-\!\mathsf{p}\_\mathsf{evid}\_1))$ 

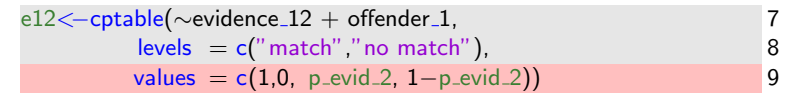

 $\mathbf{E} = \mathbf{A} \oplus \mathbf{B} + \mathbf{A} \oplus \mathbf{B} + \mathbf{A} \oplus \mathbf{B} + \mathbf{A} \oplus \mathbf{A}$ 

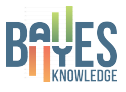

# [Generating BNs](#page-1-0) Jacob de Zoete [Introduction](#page-2-0) [Crime linkage](#page-3-0) networks gRain [package](#page-21-0) Conditional [probabilities](#page-46-0)

1

 $\mathfrak{D}$ 

3

4

5

6

# <span id="page-51-0"></span>shiny package

- $\triangleright$  shiny is an R package for building interactive web applications.
- $\triangleright$  Using your own R code, it is relatively easy to construct a GUI.
- $\blacktriangleright$  Furthermore, this application can be accessed online, which removes the necessity of having R installed.

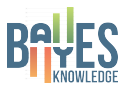

#### [Generating BNs](#page-1-0)

Jacob de Zoete

[Introduction](#page-2-0) [Crime linkage](#page-3-0) networks

gRain [package](#page-21-0)

[Overview](#page-51-0)

### <span id="page-52-0"></span>shiny application

#### <http://bayes-knowledge.com/>

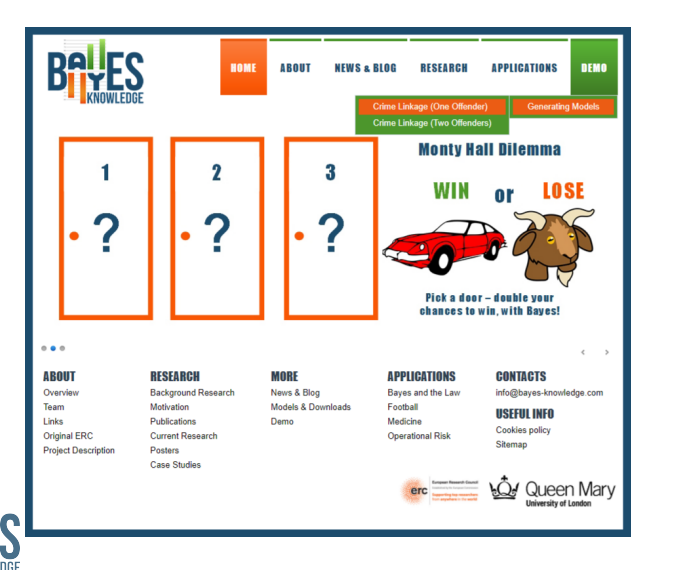

#### [Generating BNs](#page-1-0)

#### Jacob de Zoete

[Introduction](#page-2-0) [Goal](#page-2-0) [Crime linkage](#page-3-0) networks

gRain [package](#page-21-0)

[Application](#page-52-0)

 $\mathbf{A} \equiv \mathbf{A} + \mathbf{A} + \mathbf{B} + \mathbf{A} + \mathbf{B} + \mathbf{A} + \mathbf{B} + \mathbf{A} + \mathbf{B} + \mathbf{A} + \mathbf{B} + \mathbf{A} + \mathbf{B} + \mathbf{A} + \mathbf{B} + \mathbf{A} + \mathbf{B} + \mathbf{A} + \mathbf{B} + \mathbf{A} + \mathbf{B} + \mathbf{A} + \mathbf{B} + \mathbf{A} + \mathbf{B} + \mathbf{A} + \mathbf{B} + \mathbf{A} + \mathbf{B} + \mathbf{A} + \math$  $2990$ 

### <span id="page-53-0"></span>Acknowledgments

#### This work is supported by the ERC project BAYES\_KNOWLEDGE (ERC-2013-AdG339182)

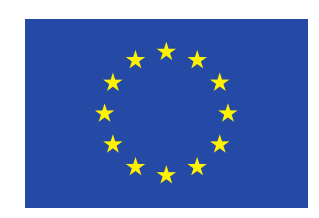

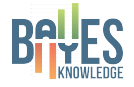

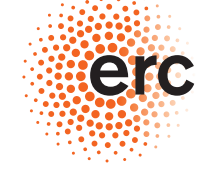

#### European Research Council

Established by the European Commission

#### [Generating BNs](#page-1-0)

Jacob de Zoete

[Introduction](#page-2-0) [Crime linkage](#page-3-0) networks

gRain [package](#page-21-0)

[Acknowledgments](#page-53-0)

 $\mathbf{A} \equiv \mathbf{A} + \mathbf{A} + \mathbf{B} + \mathbf{A} + \mathbf{B} + \mathbf{A} + \mathbf{B} + \mathbf{A} + \mathbf{B} + \mathbf{A} + \mathbf{B} + \mathbf{A} + \mathbf{B} + \mathbf{A} + \mathbf{B} + \mathbf{A} + \mathbf{B} + \mathbf{A} + \mathbf{B} + \mathbf{A} + \mathbf{B} + \mathbf{A} + \mathbf{B} + \mathbf{A} + \mathbf{B} + \mathbf{A} + \mathbf{B} + \mathbf{A} + \mathbf{B} + \mathbf{A} + \math$  $2990$ 

### <span id="page-54-0"></span>Generating BNs for crime linkage scenarios References

[de Zoete et al., 2015] Modelling crime linkage with Bayesian networks. Science & Justice, 55(3): pp  $209 - 217$ .

[de Zoete et al., 2017] Evaluating evidence in linked crimes with multiple offenders. Science & Justice, 57(3): pp 228 − 238.

[Shiny, 2016] shiny: Web Application Framework for R. R package version 0.13.2.

[Højsgaard, 2012] Graphical independence networks with the gRain package for R. Journal of Statistical Software,  $46(10)$ : pp  $1 - 26$ . View publication stats

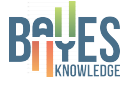

Jacob de Zoete

[Introduction](#page-2-0) [Crime linkage](#page-3-0) networks

gRain [package](#page-21-0)

[Acknowledgments](#page-53-0)

**A O A G A 4 O A C A G A G A H 4 O A C**